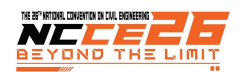

# **การคำนวณหาแบบจำลองค่าปรบแก ั ้พิกัดทางราบสำหรับกรอบพิกัดอางอ้ ิงสากล ITRF2005 ไปส ITRF2008 ู่ ของประเทศไทย A CORRECTION MODEL OF HORIZONTAL COORDINATE FROM THE ITRF2005 TO ITRF2008 OF THAILAND**

กรกฎ บุตรวงษ์ $^{1,\ast}$ , ทยาทิพย์ ทองตัน $^2$ , เฉลิมชนม์ สถิระพจน์ $^1$ 

 $^{\rm 1}$ ภาควิชาวิศวกรรมสำรวจ, คณะวิศวกรรมศาสตร์, จุฬาลงกรณ์มหาวิทยาลัย  $^{\text{2}}$ กล่มงานมาตรฐานปฐมภูมิไฟฟ้าเวลาและความถี่, ฝ่ายมาตรวิทยาไฟฟ้า, สถาบันมาตรวิทยาแห่งชาติ \* Corresponding author address: 6270004421@student.chula.ac.th

#### *บทคัดย่อ*

การเคลื่อนตัวของแผ่นเปลือกโลกส่งผลกระทบโดยตรงต่อการระบุตำแหน่งด้วยค่าพิกัดและการอ้างอิงค่าพิกัดของตำแหน่งเดียวกันบนพื้น หลักฐานหรือกรอบพิกัดอ้างอิงสากลที่ต่างกันย่อมให้ค่าพิกัดที่แตกต่างกันด้วย โดยองค์กรและหน่วยงานในระดับสากลได้ปรับปรุงกรอบพิกัดอ้างอิง สากล (The International Terrestrial Reference Frame; ITRF) ให้สอดคล้องกับการเคลื่อนตัวของแผ่นเปลือกโลกมากยิ่งขึ้น ซึ่งหน่วยงานใน ประเทศไทยได้ศึกษาเรื่องการปรับปรุงระบบพิกัดอ้างอิงมาอย่างต่อเนื่องเพื่อให้สอดคล้องตามมาตรฐานสากล บทความนี้มีวัตถุประสงค์เพื่อสร้าง แบบจำลองค่าปรับแก้พิกัดทางราบสำหรับ ITRF2005 ไปสู่ ITRF2008 ของประเทศไทย ซึ่งประกอบด้วย (1)พารามิเตอร์ของการแปลงพื้นหลักฐาน ใช้วิธีการแปลงค่าพิกัดฉากสามมิติโดยพารามิเตอร์ 7 ตัวแปรด้วยแบบจำลอง Bursa-Wolf และแบบจำลอง Molodensky-Badekas และ (2)แบบจำลองค่าเศษเหลือ ใช้วิธีการประมาณค่าในช่วง 4 วิธีคือ IDW, Kriging, Natural Neighbor และ Spline แล้วเปรียบเทียบความถูกต้องทาง ตำแหน่งทางราบด้วยค่ารากที่สองของความคลาดเคลื่อนเฉลี่ยกำลังสอง ผลปรากฎว่าแบบจำลองค่าปรับแก้พิกัดทางราบซึ่งประกอบด้วย พารามิเตอร์ของแบบจำลอง Molodensky-Badekas และแบบจำลองค่าเศษเหลือด้วยวิธี IDW, Kriging, Natural Neighbor และ Spline ให้ ความถูกต้องทางตำแหน่งทางราบที่ระดับความเชื่อมั่น 95% อยู่ที่ 2.7, 2.4, 2.6 และ 2.7 ซม.ตามลำดับ ดังนั้นสามารถนำแบบจำลองมาใช้ในการ ปรับแก้ค่าพิกัดทางราบสำหรับ ITRF2005 ไปสู่ ITRF2008 ให้มีความถูกต้องอยู่ในระดับต่ำกว่า 3 ซม.ที่ระดับความเชื่อมั่น 95% ซึ่งเป็นการเชื่อมโยง ค่าพิกัดระหว่างหน่วยงานให้สอดคล้องกันและสามารถใช้งานค่าพิกัดร่วมกันระหว่างหน่วยงานในประเทศไทยได้ *คำสำคัญ: กรอบพิกัดอ้างอิงสากล, แปลงพื้นหลักฐาน, พารามิเตอร์, ประมาณค่าในช่วง, แบบจำลองค่าเศษเหลือ*

#### *Abstract*

Tectonic plate movement has a directly affect with coordinates and reference coordinates of the same position based on different datum or ITRF, will be different coordinates also. Nowadays, International organizations have been improving the International Terrestrial Reference Frame in accordance with plate tectonics. In Thailand, study to continuously improve of the coordinate reference system in accordance with the International Terrestrial Reference System. The objective of this article is to generate a correction model of horizontal coordinates from the ITRF2005 to ITRF2008 of Thailand; consisting of (1)Transformation Parameters to transform the three dimensional cartesian coordinates with 7 parameters by Bursa-Wolf and Molodensky-Badekas model and (2)Grid Residuals to interpolate using 4 methods by IDW, Kriging, Natural Neighbor and Spline method. Compared horizontal positioning accuracy by Root Mean Square Error (RMSE). The result shows that the correction model of horizontal coordinates by applying transformation parameters of Molodensky-Badekas model and grid residuals of IDW, Kriging, Natural Neighbor and Spline method give horizontal coordinate accuracy of confidence level 95% about 2.7, 2.4, 2.6 and 2.7 cm. respectively. Thus, this can improve the accuracy horizontal coordinates from the ITRF2005 to ITRF2008 in a few centimeters and can connect to the coordinates of other users in Thailand.

*Keywords: ITRF, Datum Transformation, Transformation Parameters, Interpolation, Grid Residuals* 

#### **1. บทนำ**

ปัจจุบันองค์กรและหน่วยงานในระดับสากลได้กำหนดระบบ พิกัดอ้างอิงสากล (The International Terrestrial Reference System; ITRS) และกรอบพิกัดอ้างอิงสากล (The International Terrestrial Reference Frame; ITRF) ให้สอดคล้องกับการเคลื่อน

ตัวของแผ่นเปลือกโลกมากยิ่งขึ้น ซึ่งถูกปรับปรุงดูแลโดยหน่วยงาน International Earth Rotation and Reference System Service (IERS) โดยการเคลื่อนตัวของแผ่นเปลือกโลกนั้นจะส่งผลกระทบ โดยตรงต่อการอ้างอิงค่าพิกัดจะทำให้การระบุตำแหน่งด้วยค่าพิกัด ไม่สอดคล้องกับสภาพความเป็นจริงของการเคลื่อนตัวของแผ่น

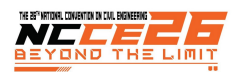

เปลือกโลก โดยหน่วยงานในประเทศไทยได้ศึกษาเรื่องการปรับปรุง ระบบพิกัดอ้างอิงมาอย่างต่อเนื่องเพื่อให้สอดคล้องตาม มาตรฐานสากล อาทิเช่น กรมที่ดินได้คำนวณปรับแก้หมุดดาวเทียม จํานวน 370 หมุดโดยโยงยึดเข้ากับหมุดควบคุมในโครงข่ายหลักของ กรมแผนที่ทหารบนกรอบพิกัดอ้างอิงสากล ITRF2005 ที่ epoch2008.11 และได้ประกาศใช้ในราชการเมื่อตุลาคม พ.ศ.2552 ซึ่งใช้เป็นหมุดควบคุมหลัก (Major Control Points) ในการสร้าง หมุดควบคุมย่อย (Minor Control Points) สำหรับงานขยาย โครงข่ายหมุดหลักฐานแผนที่และงานรังวัดออกโฉนดที่ดินโดยวิธี แผนที่ชั้นที่หนึ่งให้กับประชาชน [1] ในเวลาต่อมากรมแผนที่ทหาร ซึ่งเป็นหน่วยงานหลักที่กำหนดโครงข่ายอ้างอิงของประเทศ (Zero Order Geodetic Network) ได้คำนวณปรับแก้หมุดควบคุมใน โครงข่ายหลักจำนวน 18 หมุดใหม่โดยส่งข้อมูลรังวัดทั้งหมด 7 วัน เมื่อตุลาคม พ.ศ.2556 ไปประมวลผลค่าพิกัดที่สถาบัน Delft Institute for Earth-Oriented Space research (DEOS) ประเทศ เนเธอร์แลนด์โดยค่าพิกัดที่ได้อ้างอิงบนกรอบพิกัดอ้างอิงสากล ITRF2008 ที่ epoch2013.10 และได้ประกาศใช้ในราชการตั้งแต่ปี พ.ศ.2557 เป็นต้นมา [2] ซึ่งจะพบว่ามีการใช้ค่าพิกัดบนกรอบพิกัด อ้างอิงสากลที่ไม่สอดคล้องกัน จึงเป็นสาเหตุหลักที่ทำให้ผู้ใช้งานค่า พิกัดเกิดความสับสนและไม่สามารถนำค่าพิกัดไปใช้งานร่วมกัน ระหว่างหนวยงานได ่ ้โดยการอ้างอิงค่าพิกัดของตำแหน่งเดียวกันบน พื้นหลักฐานหรือกรอบพิกัดอ้างอิงสากลที่ต่างกันย่อมจะให้ค่าพิกัดที่ แตกต่างกันด้วย

ด้วยเหตุนี้ผู้วิจัยจึงมีความสนใจที่จะหาความสัมพันธ์ระหว่างพื้น หลักฐานทั้งสองในการแปลงค่าพิกัดสำหรับกรอบพิกัดอ้างอิงสากล ITRF2005 ไปสู่ ITRF2008 ของประเทศไทย ซึ่งจะเป็นการเชื่อมโยง ค่าพิกัดระหว่างหน่วยงานให้สอดคล้องกัน เพื่อรองรับการ ปรับเปลี่ยนพื้นหลักฐานและปรับปรุงกรอบพิกัดอ้างอิงสากลของ หน่วยงานในประเทศไทยให้เป็นมาตรฐานเดียวกันให้มีความถูกต้อง สัมพันธ์ตามการเคลื่อนตัวของแผ่นเปลือกโลกมากยิ่งขึ้น อีกทั้งจะ เป็นการเอื้อประโยชน์ต่อหน่วยงานทั้งภาครัฐและเอกชนที่เกี่ยวข้อง กับงานสำรวจรังวัดหรือจัดทำแผนที่ในประเทศไทยต่อไป

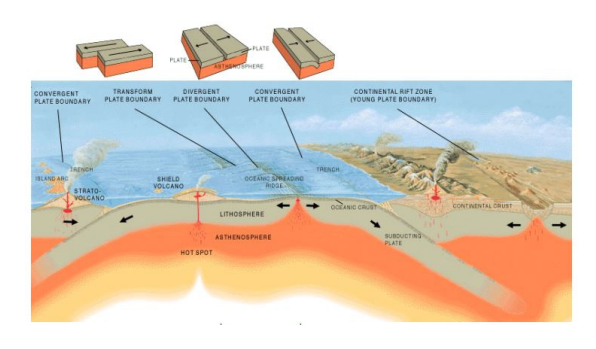

รูปที่ 1 การเคลื่อนตัวของแผ่นเปลือกโลก

#### **2. วัตถุประสงค์**

ศึกษาการสร้างแบบจำลองค่าปรับแก้พิกัดทางราบและ เปรียบเทียบความถูกต้องทางตำแหน่งทางราบของแบบจำลองค่า ปรับแก้พิกัดทางราบสำหรับกรอบพิกัดอ้างอิงสากล ITRF2005 ไปสู่ ITRF2008 ของประเทศไทย

#### **3. ทฤษฎีที่เกี่ยวข้อง**

# *3.1. กรอบพิกัดอ้างอิงสากล (THE INTERNATIONAL TERRESTRIAL REFERENCE FRAMES)*

ปัจจุบันกรอบพิกัดอ้างอิงสากล ITRF เป็นระบบพิกัดอ้างอิงที่ มีความละเอียดสูงสอดคล้องกับการเปลี่ยนแปลงของสัณฐานของ โลก ปรับปรุงดูแลโดยหน่วยงาน IERS (International Earth Rotation Service) โดยถูกสร้างและพัฒนามาจากการประยุกต์ใช้ เทคนิคการรังวัดทางด้านยีออเดติกจากการรับสัญญาณจากอวกาศ (Space geodetic techniques) ประกอบด้วย Global Navigation Satellite System (GNSS), Very Long Baseline Interferometry (VLBI), Lunar and Satellite Laser Ranging (LLS, SLR) และ Doppler Orbitography and Radiopositioning Integrated by Satellite (DORIS) [3]

# *3.2. การแปลงพื้นหลักฐาน (DATUM TRANSFORMATION)*

การแปลงพื้นหลักฐานเป็นการแปลงระบบพิกัดฉากสามมิติจะ ทำการแปลงค่าพิกัดให้อยู่ในรูปของค่าพิกัดฉากคาร์ทีเซียนและใช้ พาราม ิเตอร์ 7 ตัวแปรด้วยแบบจำลองแบบ Helmert Transformation โดยใช้เทคนิคการปรับแก้ด้วยวิธีลีสแควร์ ประกอบด้วย 3 ส่วนได้แก่ การเลื่อนแกน (Translation), การหมุน แกนรอบจุดกำเนิด (Rotation) และอัตราส่วนย่อขยาย (Scaling) ซึ่งจะใช้แบบจำลอง Bursa-Wolf และแบบจำลอง Molodensky-Badekas สำหรับคำนวณหาพารามิเตอร์ของการแปลงพื้นหลักฐาน

*3.2.1. แบบจำลองBURSA-WOLF*

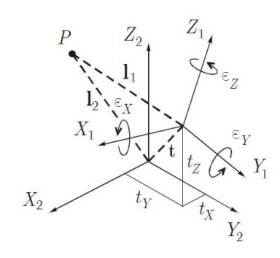

รูปที่ 2 ความสัมพันธ์ของแบบจำลอง Bursa-Wolf [4]

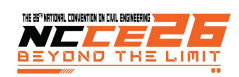

$$
X = T + (1 + \Delta s)RU \qquad (1)
$$

โดยที่ X คือ ค่าพิกัดฉากพื้นหลักฐานที่หนึ่ง, U คือ ค่าพิกัดฉากพื้น หลักฐานที่สอง, T คือ ค่าเลื่อนระหว่างจุดกำเนิดพื้นหลักฐานทั้งสอง (∆X, ∆Y, ∆Z), ∆S คือ ค่าต่างอัตราส่วนย่อขยาย และ R คือ ค่ามุม หมุนแกนรอบจุดกำเนิดของ U  $(R_x, R_y, R_z)$ 

#### *3.2.2. แบบจำลอง MOLODENSKY-BADEKAS*

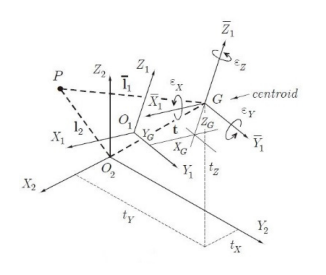

รูปที่ 3 ความสัมพันธ์ของแบบจำลอง Molodensky-Badekas  $[4]$ 

 $X = T + (1 + \Delta s)R(U - U_G)$  (2)

โดยที่ U $_{\rm G}$  คือ ค่าพิกัดฉากของจุดศูนย์ถ่วง (X $_{\rm 0}$ , Y $_{\rm 0}$ , Z $_{\rm 0}$ )

#### *3.3. การประมาณค่าในช่วง (INTERPOLATION)*

การประมาณค่าในช่วงเป็นการวิเคราะห์และคาดการณ์โดย อาศัยจุดข้อมูลตัวอย่างด้วยการใช้ทฤษฎีทางคณิตศาสตร์เพื่อสร้าง ข้อมูลพื้นผิวที่มีความต่อเนื่อง ได้เลือกใช้วิธีการประมาณค่าในช่วง 4 วิธีประกอบด้วย Inverse Distance Weighted (IDW), Kriging, Natural Neighbor และ Spline สำหรับสร้างพื้นผิวค่าเศษเหลือ ซึ่งในแต่ละวิธีจะให้ข้อมูลพื้นผิวที่แตกต่างกัน และเลือกใช้วิธีการ ประมาณค่าในช่วงแบบเชิงเส้นคู่ (Bi-Linear) สำหรับการทดสอบ แบบจำลองค่าปรับแก้พิกัดทางราบ

## *3.3.1. วิธีINVERSE DISTANCE WEIGHTED (IDW)*

เป็นวิธีการประมาณค่าโดยคำนวณค่าจากจุดข้อมูลตัวอย่างแต่ ละจุดสัมพันธ์กับระยะทาง ถ้าจุดที่ต้องการประมาณค่าอยู่ใกล้จุด ข้อมูลตัวอย่างก็จะมีผลกระทบของค่ามาก แต่ถ้าอยู่ไกลออกไปจะมี ผลกระทบน้อยลง

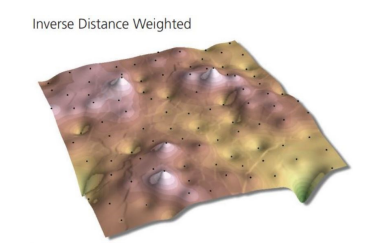

รูปที่ 4 พื้นผิวที่ประมาณค่าด้วยวิธี IDW [5]

#### *3.3.2. วิธีKRIGING*

เป็นวิธีการประมาณค่าที่สันนิษฐานจากระยะทางหรือทิศทาง ระหว่างจุดข้อมูลตัวอย่างแต่ละจุด โดยเลือกสมการคณิตศาสตร์ที่ เหมาะสมกับจุดข้อมูลตัวอย่าง วิเคราะห์ค่าทางสถิติจาก ความสัมพันธ์เชิงพื้นที่ระหว่างจุดข้อมูลตัวอย่างด้วยแบบจำลองเซ มิเวริโอแกรม (Semi-Variogram) และระยะทาง (Distance) เพื่อ นำมาใช้เป็นค่าถ่วงน้ำหนักในการประมาณค่าจุดที่ต้องการทราบค่า

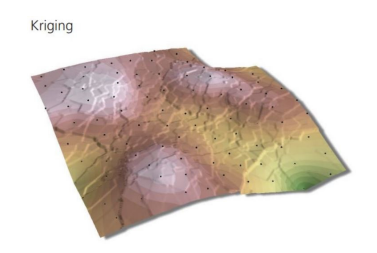

รูปที่ 5 พื้นผิวที่ประมาณค่าด้วยวิธี Kriging [5]

#### *3.3.3. วิธีNATURAL NEIGHBOR*

เป็นวิธีการประมาณค่าโดยอาศัยค่าน้ำหนักตามความสัมพันธ์ กับขนาดพื้นที่ของรูปโพลิกอนที่เรียกว่าโวโรนอย (Voronoi) ใน เบื้องต้นจะสร้างโวโรนอยรอบจุดข้อมูลตัวอย่างขึ้นมาก่อน จากนั้น จะสร้างโวโรนอยรอบจุดที่ต้องการประมาณค่าขึ้นมาใหม่ แล้ว คำนวณค่าน้ำหนักตามอัตราส่วนขนาดพื้นที่ของโวโรนอยที่ซ้อนทับ กัน โดยจะใช้จุดข้อมูลตัวอย่างที่อยู่ใกล้เคียงและล้อมรอบจุดที่ ต้องการประมาณค่าทุกจุดในการคำนวณ

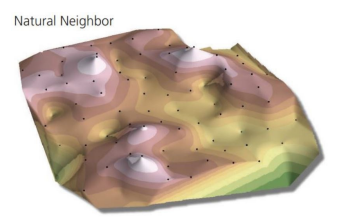

รูปที่ 6 พื้นผิวที่ประมาณค่าด้วยวิธี Natural Neighbor [5]

## *3.3.4. วิธีSPLINE*

เป็นวิธีการประมาณค่าให้พอดีเป็นพื้นผิวที่มีความโค้งเว้าอย่าง น้อยตามจุดข้อมูลตัวอย่างที่นำเข้ามาเหมือนกับการบิดงอของแผ่น ยางให้ผ่านจุดข้อมูลตัวอย่าง โดยพยายามให้มีแนวโน้มสร้างสมการ ให้ความโค้งเข้าหาจุดข้อมูลตัวอย่าง เป็นสมการทางคณิตศาสตร์ที่ สร้างเส้นโค้งเล็ก ๆ บนระนาบหรือแผ่นแบน ๆ โดยต้องผ่านจุด ข้อมูลตั้งต้นเสมอ

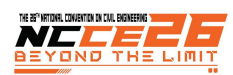

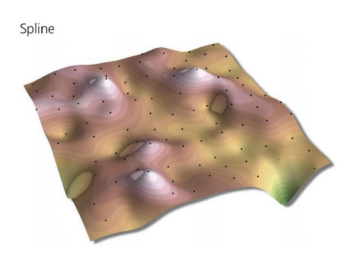

## รูปที่ 7 พื้นผิวที่ประมาณค่าด้วยวิธี Spline [5]

*3.3.5. วิธีBI-LINEAR*

เป็นการประมาณค่าด้วยจุดข้อมูลตัวอย่างในลักษณะ กริด จำนวน 4 ตำแหน่งที่อยู่ใกล้เคียงและล้อมรอบตำแหน่งที่ต้องการ ทราบค่า โดยการคำนวณตามระยะทางและให้ค่าน้ำหนักกับจุด ข้อมูลตัวอย่างที่อยู่ใกล้มากกว่าจุดข้อมูลตัวอย่างที่อยู่ไกล

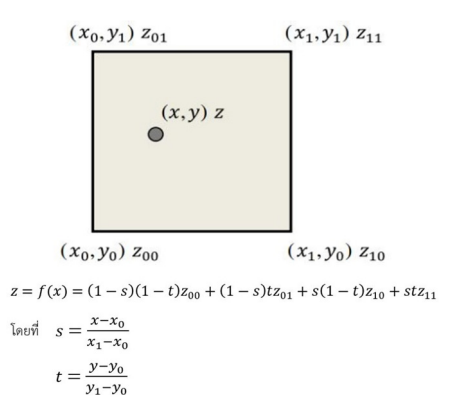

รูปที่ 8 ความสัมพันธ์ของการประมาณค่าวิธี Bi-Linear [6]

#### **4. ขอบเขตการวิจัย**

### *4.1. พื้นที่ในการศึกษา*

โครงข่ายสถานีอ้างอิงถาวร 229 สถานี ประกอบด้วย กรมที่ดิน 134 สถานี, กรมแผนที่ทหาร 80 สถานีและกรมโยธาธิการและผัง เมือง 15 สถานีและหมุดทดสอบ 100 ตำแหน่งที่กระจายตัวทั่ว พื้นที่ประเทศไทย

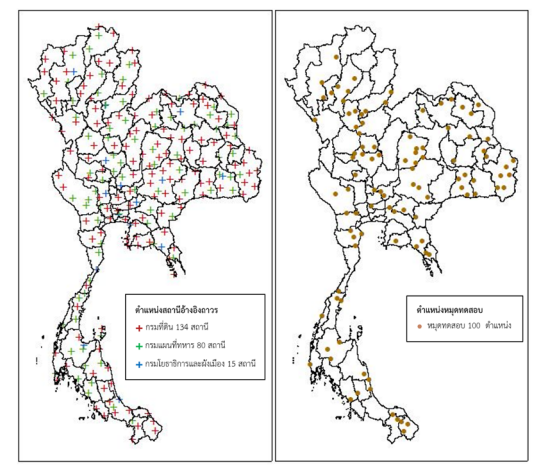

รูปที่ 9 ตำแหน่งสถานีอ้างอิงถาวรและหมุดทดสอบ

### *4.2. ข้อมูลที่ใช้ในการวจิัย*

แบ่งออกเป็น 2 ส่วน ประกอบด้วย (1)ข้อมูลที่ใช้สร้าง แบบจำลองค่าปรับแก้พิกัดทางราบ ได้แก่ ข้อมูลรังวัดสัญญาณ ดาวเทียม GNSS ของสถานีอ้างอิงถาวร 229 สถานีในห้วง 1-6 มีนาคม พ.ศ.2563 และค่าพิกัด ITRF2005 และ ITRF2008 ของ สถานีอ้างอิงถาวร และ (2)ข้อมูลที่ใช้ทดสอบแบบจำลองค่าปรับแก้ พิกัดทางราบ ได้แก่ข้อมูลรังวัดสัญญาณดาวเทียม GNSS ของสถานี อ้างอิงถาวรและหมุดทดสอบ 100 ตำแหน่งในห้วง 8-26 พฤศจิกายน พ.ศ.2563

#### **5. วิธีดำเนนการว ิ ิจัย**

# *5.1. ประมวลผลค่าพิกดของหม ั ุดร่วมและหมุดทดสอบบน พื้นหลักฐานทั้งสอง*

การประมวลผลค่าพิกัดของหมดร่วม 214 สถานี ประกอบด้วย กรมที่ดิน 134 สถานีและกรมแผนที่ทหาร 80 สถานีจะใช้วิธีการ เลือกเส้นฐานอิสระในการสร้างโครงข่ายที่มีจำนวนรูปปิดสามเหลี่ยม ย่อย ๆ ให้มากที่สุด แล้วประมวลผลเส้นฐานโดยใช้ข้อมูลเฟสของ คลื่นส่งมาหาค่าต่างครั้งที่สอง (Double differencing) แล้ว ตรวจสอบความคลาดเคลื่อนและคุณภาพของเส้นฐานตามเกณฑ์ งานชั้น B ของ FGCC1989 [7] จากนั้นคำนวณปรับแก้โครงข่าย ร่วมกันด้วยวิธีปรับแก้ลีสท์สแควร์แบบ Fully Constrained โดย การยึดตรึงค่าพิกัด ITRF2005 ที่ epoch2008.11 และ ITRF2008 ที่ epoch2013.10 เข้ากับโครงข่ายตามลำดับ ในส่วนการ ประมวลผลค่าพิกัดของหมุดร่วมจากกรมโยธาธิการและผังเมือง 15 สถานีและหมุดทดสอบ 100 ตำแหน่งจะใช้การโยงยึดค่าพิกัด ITRF2005 ที่ epoch2008.11 และ ITRF2008 ที่ epoch2013.10 ของโครงข่ายหมุดร่วมที่อยู่ใกล้ที่สุด 2 สถานีตามลำดับ

#### *5.2. คำนวณหาคาพาราม ่ ิเตอร์ของการแปลงพื้นหลักฐาน*

การคำนวณหาค่าพารามิเตอร์ที่เหมาะสมสำหรับแปลงพื้น หลักฐานจาก ITRF2005 ที่ epoch2008.11 และ ITRF2008 ที่ epoch2013.10 ด้วยแบบจำลอง Bursa-Wolf และแบบจำลอง Molodensky-Badekas ซึ่งการคํานวณจะใช้เทคนิคการปรับแก้ แบบลีสท์สแควร์จากนั้นพิจารณาค่าเศษเหลือของหมุดร่วมที่ คลาดเคลื่อนเกินช่วง ± 3σ ออกจากการคำนวณครั้งต่อไปจนกว่า จะไม่มีหมุดร่วมที่มีขนาดใหญ่หลงเหลืออยู่

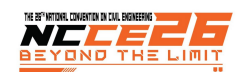

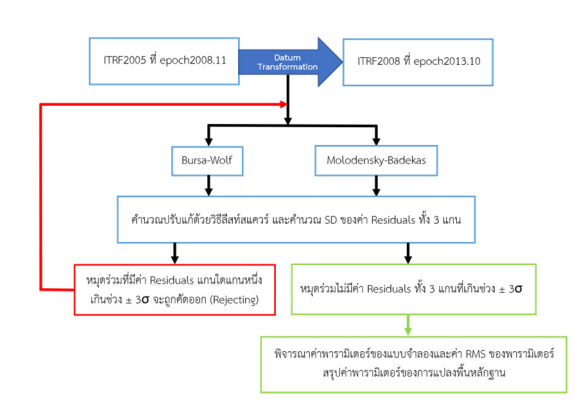

# รูปที่ 10 ขั้นตอนคำนวณหาพารามิเตอร์ของการแปลงพื้น หลักฐาน

#### *5.3. คำนวณหาคาเศษเหล ่ ือและประมาณค่า*

หาค่าต่างพิกัดทางราบบนกรอบ ITRF2008 ที่ epoch2013.10 ระหว่างค่าพิกัดทางราบที่ได้จากการประมวลผลค่าพิกัดและค่าพิกัด ทางราบที่ได้จากการแปลงพื้นหลักฐานด้วยพารามิเตอร์ในโครงข่าย หมุดร่วม 229 สถานีจากนั้นประมาณค่าเศษเหลือด้วย 4 วิธี ประกอบด้วย (1)วิธี IDW ใช้ค่ายกกำลัง (Power) 1, 2 และ 3, (2 )วิธี Kriging ใ ช้แบบจำลอง ( Semi-variogram model) Spherical, Circular, Exponential, Gaussian และ Linear, (3)วิธี Natural Neighbor และ (4)วิธี Spline ใช้ประเภท (Spline type) Regularized และ Tension รวมทั้งหมดเป็น 11 เงื่อนไข โดย กำหนดขนาดเซลล์ (Cell size) ของข้อมูลแรสเตอร์ในการประมาณ ค่าเท่ากับ 1 ลิปดา หรือประมาณ 1.85 กม.และขอบเขตการ ประมาณค่าในช่วง (Processing Extent) อยู่ที่ 97° - 106°E และ 5° - 21°N ซึ่งครอบคลุมพื้นที่ประเทศไทย

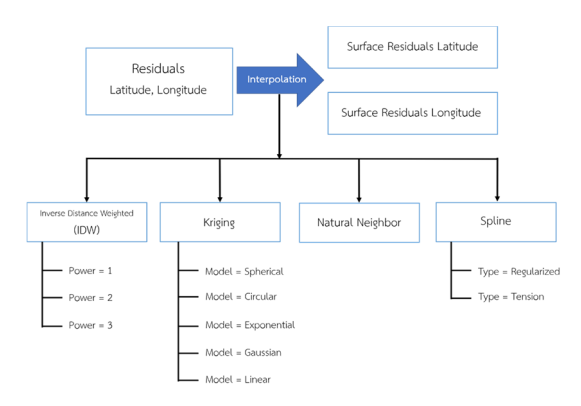

# รูปที่ 11 ขั้นตอนการประมาณค่าเศษเหลือ

# *5.4. สร้างแบบจำลองค่าเศษเหลือและแบบจำลองค่า ปรับแก้พิกัดทางราบ*

สร้างตำแหน่งกริดที่มุมร่วมของกริดที่ระยะ 1 ลิปดา หรือ ประมาณ 1.85 กม.ให้ครอบคลุมพื้นที่ 97° - 106°E และ 5° - 21°N จากนั้นคำนวณค่าพิกัดทางราบของตำแหน่งกริดและดึงค่าเศษเหลือ

พิกัดทางราบจากพื้นผิวค่าเศษเหลือพิกัดทางราบมาเก็บไว้ตาม ตำแหน่งของกริด ซึ่งจะได้ตำแหน่งกริดที่ระยะ 1 ลิปดา หรือ ประมาณ 1.85 กม.ที่บรรจุค่าพิกัดทางราบและค่าเศษเหลือพิกัด ทางละติจูดและลองจิจูดตามตำแหน่งกริดด้วย จากนั้นปรับแก้ไข ไฟล์ให้ตรงตามรูปแบบของ CSCS Model [8] ซึ่งเป็นแบบจำลอง สำหรับเก็บค่าปรับแก้ค่าพิกัด โดยกำหนดให้แบบจำลองของการ ปรับแก้ (Model types) เป็นระบบพิกัดภูมิศาสตร์, ใช้วิธีการ ประมาณค่าเศษเหลือ (Interpolation Method) แบบเชิงเส้นคู่ (Bi-Linear), ใช้ตำแหน่งเริ่มต้นที่มุมล่างซ้าย (5° N, 97° E) และสิ้นสุดที่ มุมบนขวา (21° N, 106° E) และให้มีทิศทาง (Reading direction) จากทิศตะวันตกไปยังทิศตะวันออก (W-E) และทิศใต้ขึ้นไปทิศเหนือ (S-N) ตามลำดับ

#### *5.5. เปรียบเทียบความถูกต้องทางตำแหนงทางราบ ่*

การเปรียบเทียบความถูกต้องค่าพิกัดทางราบในระบบพิกัด UTM ระหว่างค่าพิกัดทางราบบนกรอบพิกัดอ้างอิงสากล ITRF2008 ที่ epoch2013.10 กับค่าพิกัดทางราบบนกรอบพิกัดอ้างอิงสากล ITRF2005 ที่ epoch2008.11 ที่ได้จากหัวข้อ 5.1 มาแปลงพื้น หลักฐานด้วยแบบจำลองค่าปรับแก้พิกัดทางราบ โดยการคำนวณหา ค่าต่างทางทิศตะวันออก (∆E) และทางทิศเหนือ (∆N) แล้วคำนวณ ความคลาดเคลื่อนทางราบของหมุดทดสอบและค่ารากที่สองของ ความคลาดเคลื่อนเฉลี่ยกำลังสอง (RMSE) ของแบบจำลองค่า ปรับแก้พิกัดทางราบ

#### **6. ผลการวิจัย**

#### *6.1. ค่าพิกัดหมุดร่วมและหมุดทดสอบ*

การประมวลผลค่าพิกัดได้เลือกใช้ซอฟต์แวร์ Leica Infinity ซึ่ง สามารถประมวลผลเส้นฐาน (Baseline Processing) และคำนวณ ปรับแก้โครงข่าย (Network Adjustment) ของข้อมูลรังวัดสัญญาณ ดาวเทียม GNSS โดยใช้ค่าแก้วงโคจรดาวเทียมความละเอียดสูง (Precise Ephemeris) จาก IGN Global Data Center และ IGS International GPS Service for Geodynamics รวมทั้งค่าแก้ ความคลาดเคลื่อนของเสาอากาศเครื่องรับ (Antenna Calibration) จาก National Geodetic Survey ซึ่งได้ค่าพิกัดของหมุดร่วม 214 สถานีจากการประมวลผลเส้นฐานแสดงผลเป็น Fixed Solution มี ความคลาดเคลื่อนตามระยะเส้นฐานไม่เกิน 1.0 ppm. (1:1,000,000) และ Ratio ค่าความแปรปรวนในการประมวลผล เส้นฐานซึ่งดีที่สุดเป็นลำดับที่สองกับลำดับที่หนึ่งไม่น้อยกว่า 1.5 ซึ่ง มีค่า Variance factor น้อยกว่า 1.5 และเข้าใกล้เคียง 1 โดยผ่าน เกณฑ์ทดสอบ F-test และ Chi-square test ที่ระดับความเชื่อมั่น 95% และได้ค่าพิกัดของหมุดร่วม 15 สถานีมีระยะเส้นฐานอยู่ที่ 5 - 68 กม. โดยมีค่าเฉลี่ยของระยะเส้นฐานประมาณ 35 กม. และหมุด ทดสอบ 100 ตำแหน่งมีระยะเส้นฐานอยู่ท่ี 9 - 72 กม. โดยมี

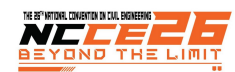

ค่าเฉลี่ยของระยะเส้นฐานประมาณ 38 กม.จากการประมวลผลเส้น ฐานแสดงผลเป็น Fixed Solution ทั้งหมด

# *6.2. ค่าพารามิเตอร์ของการแปลงพื้นหลักฐาน*

การคำนวณหาค่าพารามิเตอร์ของการแปลงพื้นหลักฐานจะใช้ ข้อมูลค่าพิกัดของโครงข่ายหมุดร่วม 229 สถานีบนกรอบพิกัดอ้างอิง สากล ITRF2005 ที่ epoch2008.11 แปลงพื้นหลักฐานไปสู่ ITRF2008 ที่ epoch2013.10 ได้เลือกใช้ซอฟต์แวร์ Leica Infinity โดยมีเครื่องมือสำหรับการแปลงพื้นหลักฐาน (Determine Transformation) ด้วยแบบจำลอง Bursa-Wolf และแบบจำลอง Molodensky-Badekas ซึ่งได้ค่าพารามิเตอร์จากการคำนวณ ทั้งหมด 5 ครั้งโดยใช้หมุดร่วม 217 สถานีซึ่งได้ผลลัพธ์ดังนี้

#### ตารางที่ 1 ค่าพารามิเตอร์จากการใช้หมุดร่วม 217 สถานี

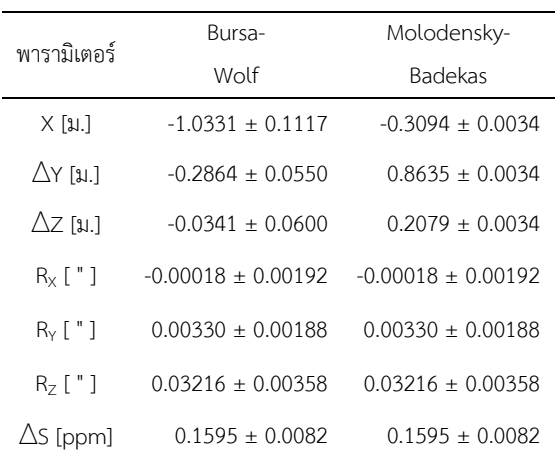

สําหรับแบบจําลอง Molodensky-Badekas จุดกําเนิดของการหมุน จะถูกเลื่อนไปอยู่ที่ตำแหน่ง X<sub>0</sub> = -1205221.4281 ม., Y<sub>0</sub> =  $6038303.4799$  ม. และ Z<sub>0</sub> = 1604085.3636 ม.

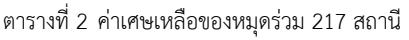

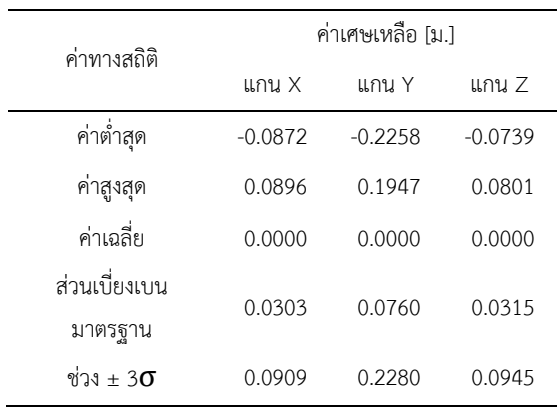

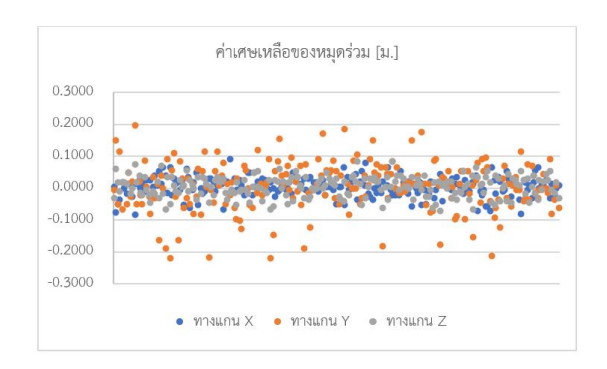

#### รูปที่ 12 กราฟค่าเศษเหลือของหมุดร่วม 217 สถานี

จากการพิจารณาค่าพารามิเตอร์และค่า RMS ของพารามิเตอร์ ทั้ง 2 แบบจําลอง พบว่าค่าพารามิเตอร์และค่า RMS ของการหมุน แกนรอบจุดกำเนิดทั้ง 3 แกนและค่าต่างอัตราส่วนย่อขยายมีค่า เท่ากัน แต่เนื่องจากค่า RMS ของการหมุนรอบแกน X มีขนาดใหญ่ กว่าค่าพารามิเตอร์ของการหมุนรอบแกน X ซึ่งบ่งบอกถึงความไม่ น่าเชื่อถือ และเมื่อพิจารณาค่า RMS ของพารามิเตอร์จาก แบบจำลอง Bursa-Wolf จะพบว่ามีค่า RMS สูงแสดงว่าสหสัมพันธ์ ระหว่างค่าเลื่อนแกนและค่ามุมหมุนแกนรอบจุดกำเนิดมี ความสัมพันธ์กันมาก ในขณะที่แบบจำลอง Molodensky-Badekas มีค่า RMS ต่ำแสดงว่าสหสัมพันธ์ระหว่างค่าเลื่อนแกนและค่ามุม หมุนแกนรอบจุดกำเนิดมีความสัมพันธ์กันน้อย ซึ่งจะมีความ เหมาะสมในกรณีที่ผู้ใช้งานต้องการนำพารามิเตอร์เฉพาะค่าเลื่อน แกนไปใช้แปลงพื้นหลักฐานในขั้นต้น ดังนั้นในการเลือก ค่าพารามิเตอร์จากการคำนวณหาค่าพารามิเตอร์ของการแปลงพื้น หลักฐานด้วยแบบจำลองทั้งสองจึงเลือกใช้ผลลัพธ์ที่ได้จาก แบบจำลอง Molodensky-Badekas ประกอบด้วย ΔX = -0.3094  $\mu$ .,  $\Delta Y = 0.8635 \mu$ .,  $\Delta Z = 0.2079 \mu$ ., R<sub>Y</sub> = 0.00330 ", R<sub>Y</sub> = 0.03216 " และ  $\Delta s$  = 0.1595 ppm. โดยที่  $X_0$  = -1205221.4281 ม., Y<sub>0</sub> = 6038303.4799 ม. และ Z<sub>0</sub> = 1604085.3636 ม.

# *6.3. ค่าเศษเหลอและพ ื ื้นผิวคาเศษเหล ่ ือพกิัดทางราบ*

คำนวณหาค่าต่างพิกัดทางราบที่อยู่บน ITRF2008 ที่ epoch2013.10 ของโครงข่ายหมุดร่วม 229 สถานีโดยใช้ ค่าพารามิเตอร์ด้วยแบบจำลอง Molodensky-Badekas และ ประมาณค่าด้วย 4 วิธี 11 เงื่อนไขแยกเป็นค่าพิกัดทางละติจูดและ ลองจิจูด ซึ่งจะได้พื้นผิวเศษเหลือทั้งหมด 22 พื้นผิว

ตารางที่ 3 ค่าเศษเหลือพิกัดทางราบโครงข่ายหมุดร่วม 229 สถานี

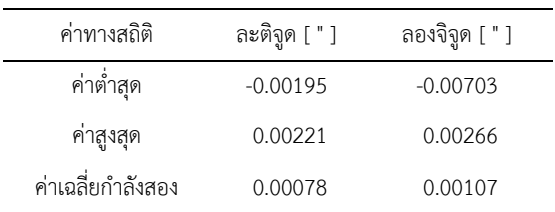

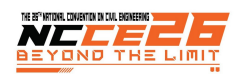

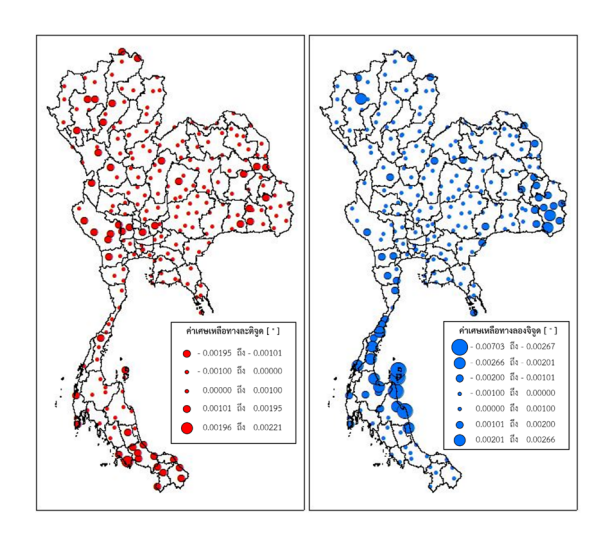

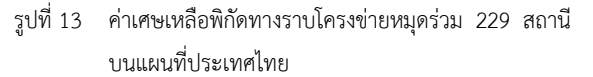

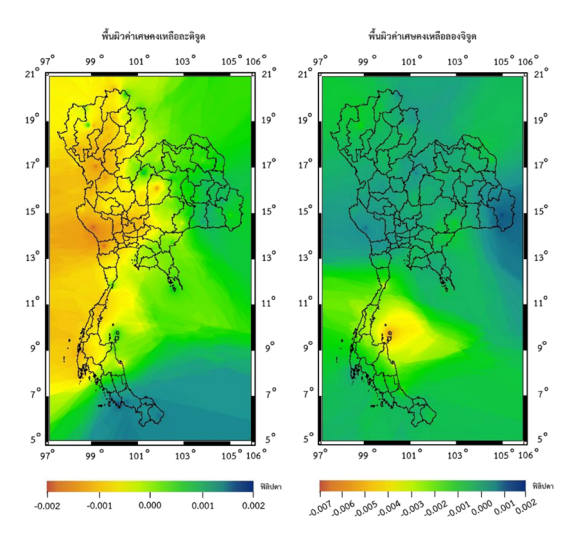

รูปที่ 14 ตัวอย่างพื้นผิวค่าเศษเหลือพิกัดทางราบด้วยวิธี IDW

# *6.4. แบบจำลองค่าเศษเหลือและแบบจำลองค่าปรับแก้ พิกัดทางราบ*

จะได้แบบจำลองค่าเศษเหลือทางราบบนตำแหน่งกริดที่ระยะ 1 ลิปดา หรือประมาณ 1.85 กม. โดยครอบคลุมพื้นที่ 97° - 106°E และ 5° - 21°N จะได้ตำแหน่งกริดจำนวน 519,901 ตำแหน่งโดย แบ่งในแนวแถว (Rows) เท่ากับ 961 ตำแหน่ง และในแนวคอลัมภ์ (Column) เท่ากับ 541 ตำแหน่ง

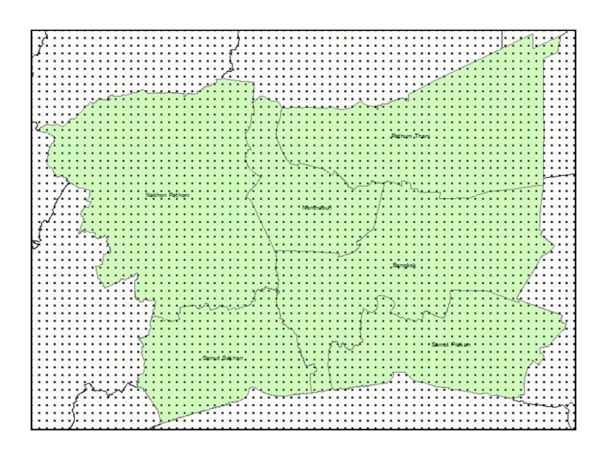

รูปที่ 15 ตัวอย่างตำแหน่งกริดที่ระยะ 1 ลิปดาในพื้นที่ กรุงเทพมหานครและปริมณฑล

| IDW Power1.bd E3 |                      |
|------------------|----------------------|
| $\mathbf{1}$     | IDW Power1           |
| $\overline{2}$   | 3:0:1                |
| $\overline{3}$   | 1:2:961:541          |
| $\overline{4}$   | 349200:18000:60:60   |
| $\overline{5}$   |                      |
| $6\overline{6}$  | $-0.00061; -0.00003$ |
| $\overline{7}$   | $-0.00064; -0.00003$ |
| 8                | $-0.00066:-0.00002$  |
| $\overline{9}$   | $-0.00068; -0.00002$ |
| 10 <sup>°</sup>  | $-0.00067:-0.00003$  |
| 11               | $-0.00069:-0.00003$  |
| 12               | $-0.00070:-0.00002$  |
| 13               | $-0.00072:-0.00002$  |
| 14               | $-0.00073; -0.00002$ |
| 15               | $-0.00074; -0.00002$ |
| 16               | $-0.00075; -0.00002$ |
| 17               | $-0.00078; -0.00001$ |
| 18               | $-0.00079; -0.00001$ |
| 19               | $-0.00080; -0.00001$ |
| 20 <sup>°</sup>  | feta.:eta.1          |

รูปที่ 16 ตัวอย่างรูปแบบ CSCS Model ของวิธี IDW

# *6.5. ความถูกต้องตำแหน่งทางราบของแบบจำลองค่า ปรับแก้พิกัดทางราบ*

ตารางที่ 4 ค่าทางสถิติของความคลาดเคลื่อนทางราบด้วย แบบจำลองค่าปรับแก้พิกัดทางราบแบบต่าง ๆ

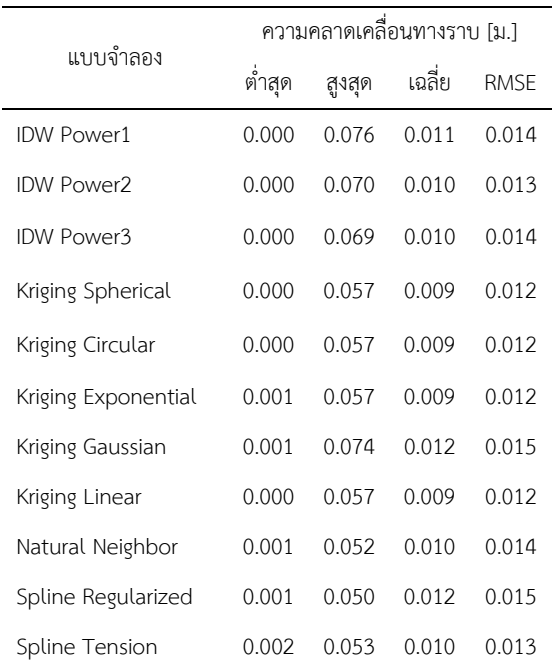

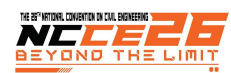

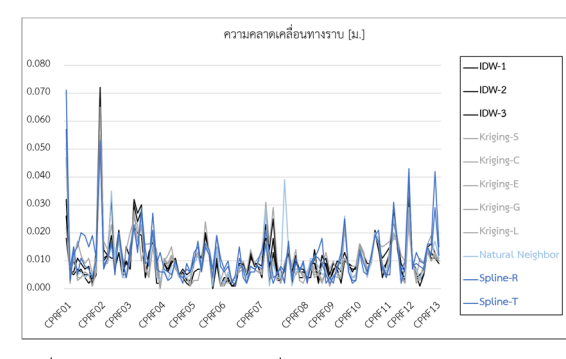

รูปที่ 17 กราฟความคลาดเคลื่อนทางราบของหมุดทดสอบ

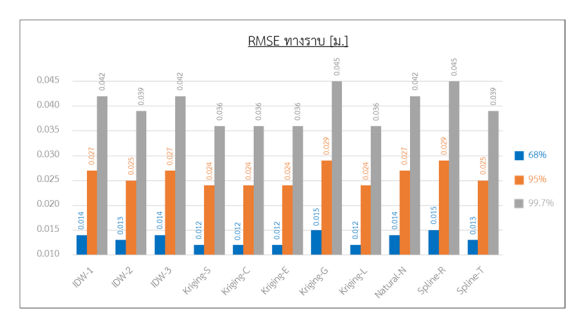

รูปที่ 18 กราฟความถูกต้องทางตำแหน่งทางราบของแบบจำลอง ค่าปรับแก้พิกัดทางราบที่ระดับความเชื่อมั่นต่าง ๆ

#### **7. สรุปผลวิจัย**

โดยสรุปผลการแปลงพื้นหลักฐานของหมุดทดสอบ 100 ตำแหน่งสำหรับกรอบพิกัดอ้างอิงสากล ITRF2005 ไปสู่ ITRF2008 ของประเทศไทยด้วยแบบจำลองค่าปรับแก้พิกัดทางราบซึ่ง ประกอบด้วย พารามิเตอร์ของแบบจำลอง Molodensky-Badekas และแบบจำลองค่าเศษเหลือพิกัดทางราบด้วยวิธี IDW, Kriging, Natural Neighbor และ Spline ให้ความถูกต้องทางตำแหน่งทาง ราบที่ระดับความเชื่อมั่น 95% อยู่ที่ 2.7, 2.4, 2.6 และ 2.7 ซม. ตามลำดับ โดยมีความคลาดเคลื่อนทางราบเฉลี่ยอยู่ที่ 1.1 ± 0.9, 1.0 ± 0.8, 1.0 ± 0.9 และ 1.1 ± 0.8 ซม.ตามลำดับ และมีความ ความคลาดเคลื่อนทางราบสูงสุดอยู่ที่ 7.6, 6.0, 5.2 และ 5.2 ซม. ตามลำดับ ซึ่งสามารถลดขนาดของความคลาดเคลื่อนทางราบเฉลี่ย ได้ 12.8, 12.7, 12.6 และ 12.7 ซม. ตามลำดับ และลดขนาดของ ความคลาดเคลื่อนทางราบสูงสุดได้ 19.8, 19.8, 20.4 และ 20.9 ซม.ตามลำดับ ดังนั้นแบบจำลองค่าปรับแก้พิกัดทางราบสามารถ แปลงพื้นหลักฐานสำหรับกรอบพิกัดอ้างอิงสากล ITRF2005 ไปสู่ ITRF2008 ของประเทศไทยให้มีความถูกต้องอยู่ในระดับต่ำกว่า 3 ซม.ที่ระดับความเชื่อมั่น 95% โดยวิธี Kriging ให้ความถูกต้องของ ค่าพิกัดทางราบดีที่สุด

โดยผลวิเคราะห์ก่อนการแปลงพื้นหลักฐานค่าพิกัดจะอ้างอิงอยู่ บนกรอบพิกัดอ้างอิงสากล ITRF2005 จะพบว่ามีความคลาดเคล่ือน ทางราบเฉลี่ยประมาณ 14 ซม.โดยมีความคลาดเคลื่อนทางราบ สูงสุดประมาณ 21 ซม.และหลังการแปลงพื้นหลักฐานด้วย

แบบจำลองค่าปรับแก้พิกัดทางราบด้วยวิธี Kriging จะพบว่ามีความ คลาดเคลื่อนทางราบเฉลี่ยลดลงมาเหลืออยู่ที่ประมาณ 1 ซม.โดยมี ความคลาดเคลื่อนทางราบสูงสุดลดลงมาเหลืออยู่ที่ประมาณ 6 ซม. ตามลำดับดังแสดงในรูปที่ 19

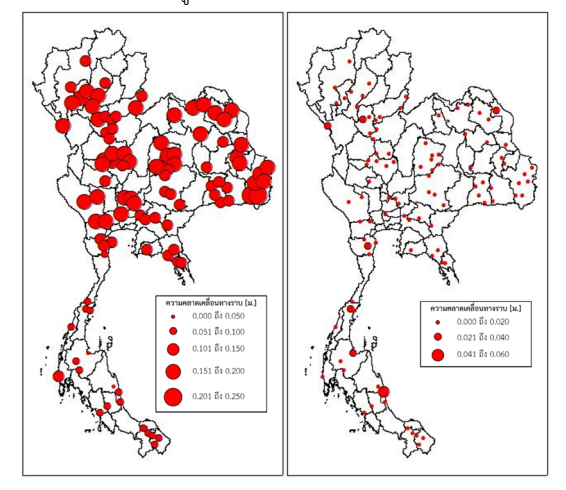

รูปที่ 19 ความคลาดเคลื่อนทางราบก่อนและหลังแปลงพื้น หลักฐาน

#### **8. กิตติกรรมประกาศ**

ผู้เขียนขอขอบพระคุณหน่วยงานซึ่งประกอบด้วย กรมที่ดิน กรมแผนที่ทหาร และกรมโยธาธิการและผังเมือง ที่ได้ให้ความ อนุเคราะห์ข้อมูลรังวัดสัญญาณดาวเทียม GNSS ของโครงข่ายสถานี อ้างอิงถาวรและหมุดทดสอบแบบจำลอง และข้อมูลค่าพิกัดของ สถานีอ้างอิงถาวรบนกรอบ ITRF2005 และ ITRF2008 รวมถึงให้ การสนับสนุนการศึกษาวิจัยนี้เป็นอย่างดี

## **9. การอ้างอิง**

- [1] กรมที่ดิน. (2563). แนวทางการรังวัดโดยระบบโครงข่ายการ รังวัดด้วยดาวเทียมแบบจลน์ (RTK GNSS Network). กรุงเทพมหานคร: กองเทคโนโลยีทำแผนที่กรมที่ดิน.
- [2] กรมแผนที่ทหาร. (2557). รายงานผลการสำรวจแผนที่สนาม ชุดปฏิบัติงานสนามสำรวจโครงข่ายดาวเทียม GPS งานยีออเด ซี่และยีออฟ ิสิก ส์ ประจำป ีงบประมาณ 2557. กรุงเทพมหานคร: กองยีออเดซี่และยีออฟิสิกส์กรมแผนที่ ทหาร.
- [3] IGN/LAREG. (2020). ITRF 2020 Call for participation. [cited 2020 September 14, 2020]; Available from. http://itrf.ensg.ign.fr/doc\_ITRF/CFP-ITRF2020.pdf.
- [4] Deakin RE. (2006). A note on the Bursa-Wolf and Molodensky-Badekas transformations. School of Mathematical and Geospatial Sciences, RMIT University, 1-21.

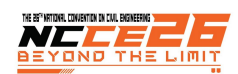

- [5] Childs, C. (2004). Interpolating surfaces in ArcGIS spatial analyst. Arc User, July-September, 3235(569), 32-35.
- [6] Gabriele G. (2014). Use of NTv2 transformation grids in engineering applications. Earth Science Informatics, 7(2), 139-145.
- [7] กรมแผนที่ทหาร. (2539). ระเบียบกองยีออเดซีและยีออ ฟิสิกส์ว่าด้วยการสำรวจวางหมุดหลักฐานทางราบและทางดิ่ง

พ.ศ. 2539. กรุงเทพมหานคร: กองยีออเดซี่และยีออฟิสิกส์ กรมแผนที่ทหาร.

[8] LEICA Geosystems AG. (2014). Leica Geo Office Online Help: Leica Geo Office 8 . 4 . Retrieved from. https://leicageosystems.com/products/gnsssystems/ software/leica-geo-office.